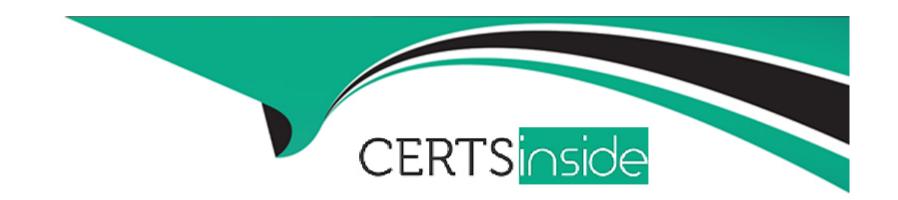

# Free Questions for Access by certsinside

Shared by Kennedy on 12-12-2023

For More Free Questions and Preparation Resources

**Check the Links on Last Page** 

## **Question Type:** MultipleChoice

Print 1 copy of the first 5 records in this table using the default printer.

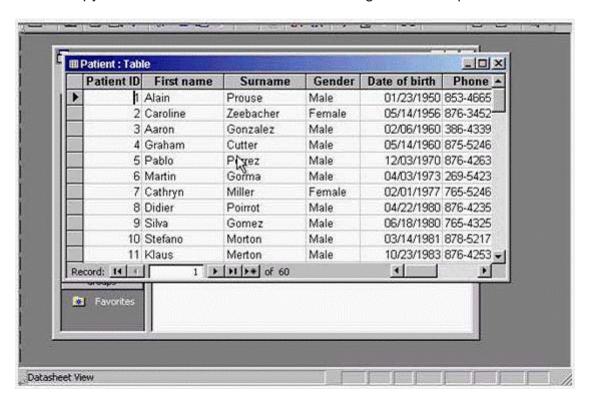

## **Options:**

A- Select the first five records -> file -> print -> select selected records -> ok

#### **Answer:**

Α

# **Question 2**

**Question Type:** MultipleChoice

Open the Payments by Patient report in Print Preview.

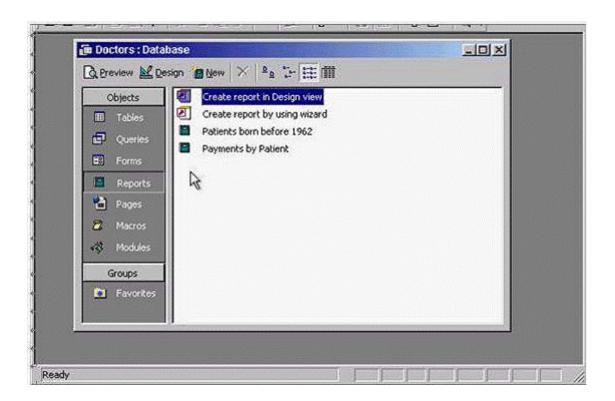

## **Options:**

A- Select the payments by patient -> click on preview

## **Answer:**

Α

#### **Question Type:** MultipleChoice

Delete the control for the date from this report.

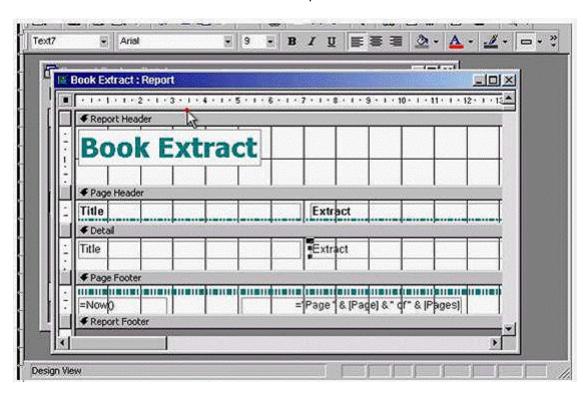

## **Options:**

A- Select =Now0 and then press delete from the keyboard

#### **Answer:**

Α

# **Question 4**

**Question Type:** MultipleChoice

Sort these records so that authors with surnames beginning with A would display at the top of the datasheet.

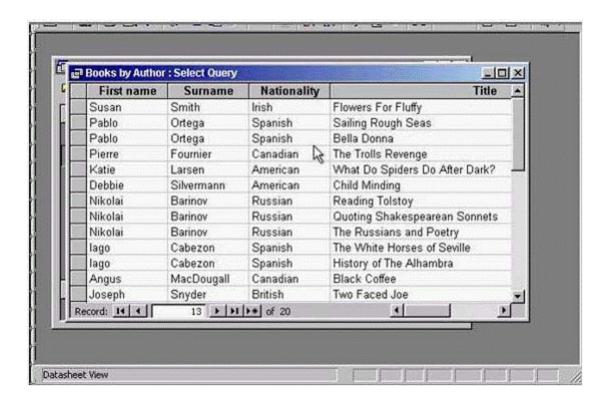

## **Options:**

A- Click on the sort ascending tool

#### **Answer:**

Α

#### **Question Type:** MultipleChoice

This query has been designed to find all patients who have made payments since January 1, 2003.

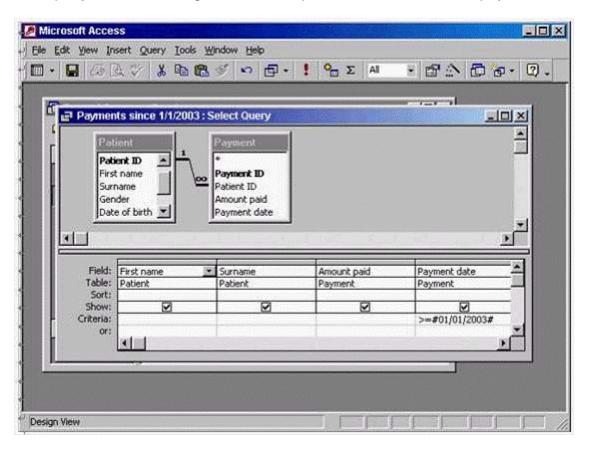

## **Options:**

### A- Option

Run this query now.

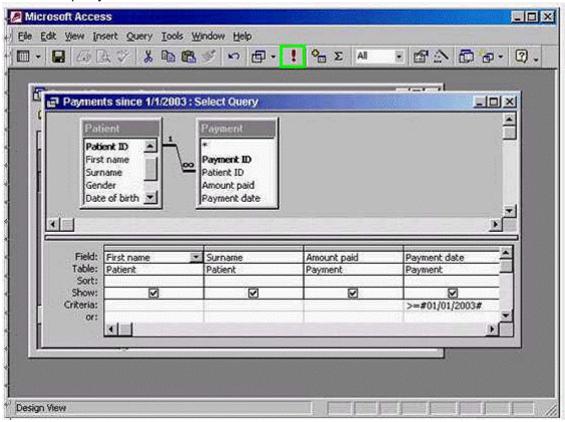

#### **Answer:**

## **Question Type:** MultipleChoice

Delete both the label and text box Enrolment from this form.

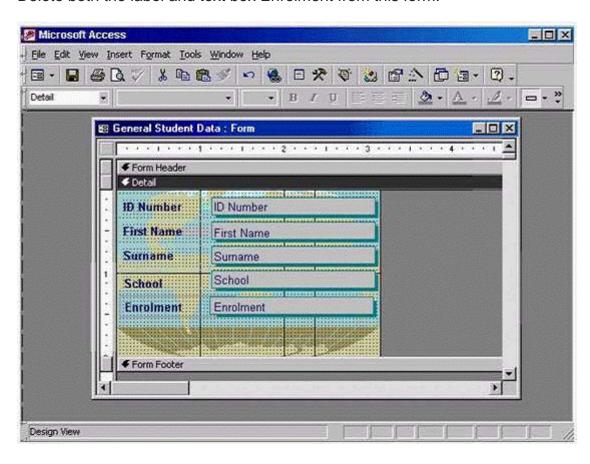

Save the changes without closting the form.

## **Options:**

A- Select the gray box that contains the word Enrolment -> press delete from the keyboard -> click on the save button

#### **Answer:**

Α

## **Question 7**

**Question Type:** MultipleChoice

Enter a validation rule to ensure entries into this field must be either the words Full-time or Part-time.

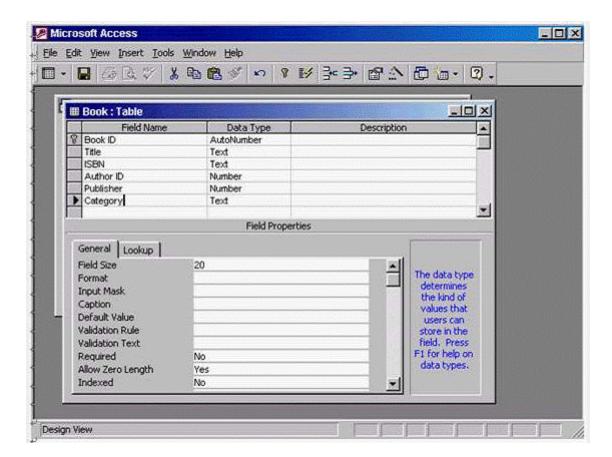

Press Enter when you are finished.

## **Options:**

A- Put the cursor in the validation rule -> type Full-time or Part-time -> press enter from the keyboard

| Λ | n | 01 | ., | _ | 100 |  |
|---|---|----|----|---|-----|--|
| А | • | SI | N  | ㄷ | •   |  |

Α

## **To Get Premium Files for Access Visit**

https://www.p2pexams.com/products/access

## **For More Free Questions Visit**

https://www.p2pexams.com/icdl/pdf/access

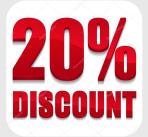